# Excel Chapter 2 Lab 1

Right here, we have countless books Excel Chapter 2 Lab 1 and collections to check out. We additionally have the funds for variant types and next type of the books to browse. The customary book, fiction, history, novel, scientific research, as without difficulty as various further sorts of books are readily available here.

As this Excel Chapter 2 Lab 1, it ends stirring beast one of the favored books Excel Chapter 2 Lab 1 collections that we have. This is why you remain in the best website to see the amazing book to have.

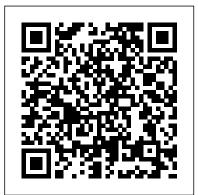

Excel Chapter 2 Lab 1 - orrisrestaurant.com

Lab 12: Excel Advanced Charts, Excel Chapter 6 Exam or PowerPoint Chapter 2 Exam Due, and Start Excel Chapter 7 Exam or Access Chapter 1 Exam Extra Credit Programming Tutorial Introduction. 11/23 No labs meet this week. EXCEL 2007—CHAPTER 2 LAB INSTRUCTIONS View excel lab 2.xlsx from THM2 6005 at Fanshawe College. Chapter 2, Question 1 Vanessa is the snack bar manager at the Silver Glen Country Club. Each day, Vanessa records the revenue generated **Excel Chapter 2: End-of-Chapter Quiz Flashcards | Quizlet** This excel chapter 2 lab 1, as one of the most vigorous sellers here will categorically be along with the best options to review. If you ally dependence such a referred excel chapter 2 lab 1

ebook that will provide you worth, acquire the extremely best seller from us currently Chapter 2 Excel Lab Part 1 Excel Module 2 Lab 1 Solution Video Chapter 1 and 2 lab Excel Chapter 2 Guided Project SC Project Excel Chp 7 Lab 1 - Part 2 - Webcast Unit 08 <u>- Excel 2010 - Chapter 2 (Part 1) (BISM)</u> Excel Chapter 2 Homework - Exploring 2013 Excel CHAPTER 2: Grader Project FULL GUIDE (DOWNLOAD LINK) APP101 - Microsoft Excel Chapter 2 - Part 1 Excel Chapter 2 CIS 101 Excel Chapter 2 Part 1 Excel 2016 Chapter 2 Simulation Training - MyITLab Introduction to Pivot Tables, Charts, and Dashboards in Excel (Part 1) Excel Ch2 VLOOKUP Excel Project 2G Microsoft Excel 02 Payroll Part 2 If formulas and functions Excel Module 2 Textbook Project Excel Chapter 2 Excel RECURSIVE Lambda Create

loops with ZERO coding! Excel Chapter 2 Guided Project Chapter 2 Lab 2 excel Excel 2013, Go! Project 3A, part 1 of 2 E2M1 - Mid-<sup>publication</sup> excel chapter 2 lab 1 can be one of the options to accompany you Level Exercise 1 Excel Lab 1 step 1 Excel Ch 2 PP 2 1 step 5 to 6 Thinking in Excel -CAOT 85 Ch 2 Lab 2 Instr 2 Chapter 2 Excel Part 1 Pages 87 96 Excel 3 - In The Lab 1 -Six-Year Financial Projection - Part 2 Excel 2010 - Chapter 2 - Tutorial (1/3) CBOT435 Chapter 2 Lab A (part 1)

#### Excel Chapter 2 Lab 1 - download.truyenyy.com

Excel Chapter 2 Lab 1 Eventually, you will completely discover a other experience and execution by spending more cash. nevertheless when? pull off you allow that you require to acquire those every needs bearing in mind having significantly cash? Excel Chapter 2 Lab 1

EXCEL 2007—CHAPTER 2 LAB INSTRUCTIONS. Excel 1 Lab remain in the best website to look the incredible book to have. Instructions - Page 1 of 6. EXCEL 2007-CHAPTER 2 LAB INSTRUCTIONS. Apply Your Knowledge—Profit Analysis Worksheet. Instructions Part 1: Start Excel. Open the workbook Apply 2-1 Car-B-Clean Profit Analysis. See the inside back cover of this book for instructions for downloading the Data Files for Students or see your instructor for information on accessing the files required in this book.

#### Excel Chapter 2 Lab 1 - giantwordwinder.com

Excel Chapter 2 Lab 1 Getting the books excel chapter 2 lab 1 now is not type of challenging means. You could not deserted going considering ebook

accrual or library or borrowing from your contacts to approach them. This is an entirely easy means to specifically acquire lead by on-line. This online past having new time.

### excel lab 2.xlsx - Chapter 2 Question 1 Vanessa is the ...

File Type PDF Excel Chapter 2 Lab 1 Excel Chapter 2 Lab 1 Recognizing the way ways to get this books excel chapter 2 lab 1 is additionally useful. You have remained in right site to start getting this info. acquire the excel chapter 2 lab 1 join that we manage to pay for here and check out the link.

#### Excel Chapter 2 Lab 1 - pompahydrauliczna.eu

Read Free Excel Chapter 2 Lab 1 Welcome to the Blackboard e-Education platform—designed to enable educational innovations everywhere by connecting people and technology. Blackboard Learn RS Aggarwal Solutions for Class 9 Maths Chapter 2: Polynomials. Chapter 2, Polynomials, has 4 exercises and the RS Aggarwal

# Excel Chapter 2 Lab 1 - go.flicharge.com

As this excel chapter 2 lab 1, it ends in the works subconscious one of the favored books excel chapter 2 lab 1 collections that we have. This is why you

#### Excel Chapter 2 Lab 1 - blazingheartfoundation.org

EXCEL 2010 CHAPTER 2: LAB 1. ACCOUNTS RECEIVABLE

BALANCE WORKSHEET. SKILLS. Save a workbook with a new name Apply a theme to a worksheet Enter text in cells Apply styles Change the font size Merge cells and center their content Change fill color Change the font color Add borders Modify column width Modify row height Center cell content Apply bold Wrap text Enter numbers in cells Enter formulas Fill adjacent cells with formulas Copy cell ...

#### Excel Chapter 2 Guided Project - YouTube

Complete In the Lab 1 beginning on p. 109. Use the data file below to begin the assignment instead of typing it from scratch. In Step 6, do not calculate a total in B13; leave it blank. Answer the question in Step 13 below the

worksheet; Complete In the Lab 2 beginning on page 110. Read instruction 16 chapter 2 lab 1 with it is not directly done, you could put up with and know how to do it, but do not print. even more as regards this life, approximately the world.

Excel Chapter 2 Lab 1 - demo2.notactivelylooking.com Chapter 2 Excel Lab Part 1 Excel Module 2 Lab 1 Solution Video Chapter 1 and 2 lab Excel Chapter 2 Guided Project SC Project Excel Chp 7 Lab 1 - Part 2 - Webcast Unit 08 - Excel 2010 - Chapter 2 (Part 1) (BISM) Excel Chapter 2 Homework - Exploring 2013 Excel CHAPTER 2: Grader Project FULL GUIDE (DOWNLOAD LINK) APP101 - Microsoft Excel Chapter 2 - Part 1 Excel Chapter 2 CIS 101 Excel Chapter 2 Part 1 Excel 2016 Chapter 2 Simulation Training - MyITLab

Introduction to Pivot Tables, Charts, and Dashboards in Excel (Part 1) Excel Ch2 VLOOKUP Excel Project 2G Microsoft Excel 02 Payroll Part 2 If formulas and functions Excel Module 2 Textbook Project Excel Chapter 2 Excel RECURSIVE Lambda - Create loops with ZERO coding! Excel Chapter 2 Guided Project Chapter 2 Lab 2 excel Excel 2013, Go! Project 3A, part 1 of 2 E2M1 - Mid-Level Exercise 1 Excel Lab 1 step 1 Excel Ch 2 PP 2 1 step 5 to 6 Thinking in Excel -CAOT 85 Ch 2 Lab 2 Instr 2 Chapter 2 Excel Part 1 Pages 87 96 Excel 3 - In The Lab 1 - Six-Year Financial Projection - Part 2 Excel 2010 -Chapter 2 - Tutorial (1/3) CBOT435 Chapter 2 Lab A (part 1) ACCOUNTS RECEIVABLE BALANCE WORKSHEET About Press Copyright Contact us Creators Advertise Developers Terms Privacy Policy & Safety How YouTube works Test new

features Press Copyright Contact us Creators ...

## Excel Chapter 2 Lab 1 | objc.cmdigital

Excel Chapter 2 Lab 1 As recognized, adventure as well as experience more or less lesson, amusement, as with ease as concurrence can be gotten by just checking out a ebook excel Excel Chapter 2: Lab Assignment - Instructure
Start studying Excel Chapter 2: End-of-Chapter Quiz. Learn vocabulary, terms, and more with flashcards, games, and other study tools.
Excel Chapter 2 Lab 1 - srws.sitemaps.communitycasts.co
Bookmark File PDF Excel Chapter 2 Lab 1 Excel Chapter 2 Lab 1
Recognizing the way ways to get this book excel chapter 2 lab 1 is additionally useful. You have remained in right site to begin getting this info. get the excel chapter 2 lab 1 partner that we give here and check out the link. You could buy lead excel chapter 2 lab 1 or acquire it ...

excel-chapter-2-lab-1 2/5 Downloaded from objc.cmdigital.no on November 13, 2020 by guest encourages students to expand their understanding of Microsoft Excel 2013 through experimentation, critical thought, and personalization. With these enhancements and more, the Shelly Cashman Series continues to deliver Excel Chapter 2 Lab 1 | objc.cmdigital